## EXHIBIT 25

**DOCKET A L A R M** Find authenticated court documents without watermarks at <u>docketalarm.com</u>.

| US 8472955—Claim 1                                                                              | 3GPP Specifications                                                                                                    |
|-------------------------------------------------------------------------------------------------|----------------------------------------------------------------------------------------------------|
| A method of selecting a                                                                         | 3GPP TS 23.122 – V8.12.0:                                                                                                    |
| public land mobile<br>network (PLMN) for a                                                      | 4.4.3.1.1 Automatic Network Selection Mode Procedure                                                                                                    |
| mobile station, the method comprising:                                                          | The MS selects and attempts registration on other PLMN/access technology combinations, in the following order:                                                                                                    |
|                                                                                                 | 3GPP TS 22.011 – V8.11.0:                                                                                                    |
|                                                                                                 | 1.2 Definitions and abbreviations                                                                                                    |
|                                                                                                 | In addition to those below, abbreviations used in this 3GPP TS are listed in 3GPP TR 21.905 PLMN A Public Land Mobile Network (PLMN) is a network established and operated by an for the specific purpose of providing land mobile communication services to the public. It possibilities for mobile users. For communications between mobile and fixed users, interwinetwork is necessary. |
|                                                                                                 |                                                                                                    |
| receiving a plurality of                                                                        | 3GPP TS 23.122 – V8.12.0:                                                                                                    |
| Mobile Country Code<br>(MCC) and Mobile                                                         | 1.2 Definitions and abbreviations                                                                                                    |
| Network Code (MNC)                                                                              |                                                                                                    |
| pairs corresponding to a<br>plurality of available<br>PLMNs available to the<br>mobile station; | Registration Area:                                                                                                    |
|                                                                                                 |                                                                                                    |
|                                                                                                 | The PLMN to which a cell belongs (PLMN identity) is given in the system information transf<br>+ MNC part of LAI).                                                                                                    |
|                                                                                                 | In a shared network a cell belongs to all PLMNs given in the system information transmitte                                                                                                    |
|                                                                                                 | 3GPP TS 36.331 – V8.21.0:                                                                                                    |
|                                                                                                 | []                                                                                                    |

| 6.3.4 Mobility control information                                        | n elements                              |                             |
|---------------------------------------------------------------------------|-----------------------------------------|-----------------------------|
| []                                                                        |                                         |                             |
| – PLMN-Identity                                                           |                                         |                             |
| The IE <i>PLMN-Identity</i> identifies a Pub specified in TS 23.003 [27]. | lic Land Mobile Network.                | Further information regardi |
|                                                                           | PLMN-Identity in                        | nformation element          |
| ASN1START                                                                 |                                         |                             |
| PLMN-Identity ::=<br>mcc<br>mnc<br>}                                      | SEQUENCE {<br>MCC<br>MNC                | OPTIONAL,                   |
| MCC ::=                                                                   | SEQUENCE (SIZE (3)) OF<br>MCC-MNC-Digit |                             |
| MNC ::=                                                                   | SEQUENCE (SIZE (23))<br>MCC-MNC-Digit   | OF                          |
| MCC-MNC-Digit ::=                                                         | INTEGER (09)                            |                             |
| ASN1STOP                                                                  |                                         |                             |
| 3GPP TS 23.122 - V8.12.0:                                                 |                                         |                             |
| 4.2 Registration on a PLMN                                                |                                         |                             |
|                                                                           |                                         |                             |
| An MS successfully registers on a PLM                                     | 1N if:                                  |                             |
| a) The MS has found a suitab                                              | e cell of the PLMN to can               | np on; and                  |
| <br>3GPP TS 24.301 – V8.10.0:                                             |                                         |                             |
|                                                                           |                                         |                             |

| EPS mobility management r                        | nessage                                                                                                    |                                                                                                    |                                                                                                    |
|--------------------------------------------------|----------------------------------------------------------------------------------------------------|----------------------------------------------------------------------------------------------------|----------------------------------------------------------------------------------------------------|
| Attach accept                                    |                                                                                                    |                                                                                                    |                                                                                                    |
| 1 Message definition                             |                                                                                                    |                                                                                                    |                                                                                                    |
| nessage is sent by the network t<br>ble 8.2.1.1. | to the UE to indicate that the cor                                                                                                    | responding attach                                                                                                    | re                                                                                                    |
| • • •                                            |                                                                                                    |                                                                                                    |                                                                                                    |
| 0                                                |                                                                                                    |                                                                                                    |                                                                                                    |
| Direction:                                       | network to UE                                                                                                    |                                                                                                    |                                                                                                    |
| Information Element                              |                                                                                                    | •                                                                                                    | h re                                                                                                    |
| Protocol discriminator                           | Protocol discriminator<br>9.2                                                                                                    | M                                                                                                    |                                                                                                    |
| Security header type                             | Security header type<br>9.3.1                                                                                                    | М                                                                                                    |                                                                                                    |
| Attach accept message identity                   | Message type<br>9.8                                                                                                    | М                                                                                                    |                                                                                                    |
| EPS attach result                                | 9.9.3.10                                                                                                    | М                                                                                                    |                                                                                                    |
| Spare half octet                                 | 9.9.2.9                                                                                                    | М                                                                                                    |                                                                                                    |
| T3412 value                                      | GPRS timer<br>9.9.3.16                                                                                                    | М                                                                                                    |                                                                                                    |
| TAI list                                         | 9.9.3.33                                                                                                    | М                                                                                                    |                                                                                                    |
| ESM message container                            | ESM message container<br>9.9.3.15                                                                                                    | М                                                                                                    | L                                                                                                    |
| GUTI                                             | EPS mobile identity<br>9.9.3.12                                                                                                    | 0                                                                                                    | -                                                                                                    |
| Location area identification                     | Location area identification<br>9.9.2.2                                                                                                    | 0                                                                                                    | <u> </u>                                                                                                    |
|                                                  |                                                                                                    | 0                                                                                                    |                                                                                                    |
| MS identity                                      | Mobile identity<br>9.9.2.3                                                                                                    | 0                                                                                                    |                                                                                                    |
|                                                  | Attach accept  1 Message definition  hessage is sent by the network t ble 8.2.1.1.  Message tyl Significance Direction:  Tal  Information Element Protocol discriminator Security header type Attach accept message identity EPS attach result Spare half octet T3412 value TAI list ESM message container GUTI | 1 Message definition         nessage is sent by the network to the UE to indicate that the corble 8.2.1.1.         Message type: ATTACH ACCEPT<br>Significance: dual<br>Direction: network to UE         Table 8.2.1.1: ATTACH ACCEPT metors         Information Element         Type/Reference         Protocol discriminator         9.2         Security header type         Security header type         Security header type         9.3         Attach accept message identity         Message type         9.3         EPS attach result         9.9.3.10         Spare half octet         9.9.2.9         T3412 value         GPRS timer         9.9.3.16         TAI list       Tracking area identity list         9.9.3.15         GUTI       EPS mobile identity         9.9.3.12         Location area identification | Attach accept         1 Message definition         nessage is sent by the network to the UE to indicate that the corresponding attach ble 8.2.1.1.         Message type: ATTACH ACCEPT         Significance: dual         Direction: network to UE         Table 8.2.1.1: ATTACH ACCEPT message content         Information Element       Type/Reference       Presence         Protocol discriminator       Protocol discriminator       M         9.2       Security header type       M         Security header type       Security header type       M         9.3.1       Attach accept message identity       Message type       M         Spare half octet       Spare half octet       M       9.3.10         Spare half octet       Spare half octet       M       9.9.3.16         TAI list       Tracking area identity list       M       9.9.3.33         ESM message container       ESM message container       M       9.9.3.12         GUTI       EPS mobile identity       O       O         Jocation area identification       Location area identification       O |

| 17    | T3402 value                                           |                  | GPRS                | 6 timer           |           |           |          | 0           |       |
|-------|-------------------------------------------------------|------------------|---------------------|-------------------|-----------|-----------|----------|-------------|-------|
|       |                                                       |                  | 9.9.3.              |                   |           |           |          |             |       |
| 59    | T3423 value                                           |                  | GPRS<br>9.9.3.      | timer             |           |           |          | 0           | 1     |
| 4A    | Equivalent P                                          | MNs              | PLMN                |                   |           |           |          | 0           |       |
|       |                                                       |                  | 9.9.2.              | 8                 |           |           |          |             |       |
| 34    | Emergency n                                           | umber list       | Emerg<br>9.9.3.     | gency nui<br>37   | nber list |           |          | 0           |       |
| 64    | EPS network                                           | feature suppo    | ort EPS r<br>9.9.3. | network fe<br>12A | eature si | ipport    |          | 0           | 1     |
| F-    | Additional up                                         | date result      |                     | onal upda         | ate resul | t         |          | 0           | 1     |
| track | ourpose of the<br>ing areas withi<br>Fracking area io | n the area co    | overed by the       | e 3GPP s          | ystem.    |           |          |             | -     |
| The 1 | Tracking area io                                      | dentity is a ty  | vpe 3 informa       | ition ele         | ment w    | ith a len | gth of 6 | octets.     |       |
| 8     | 7 6                                                   | 5                | 4 3                 | 2                 | 1         |           |          |             |       |
|       | Tr                                                    | acking area i    | dentity IEI         |                   |           | octet 1   |          |             |       |
| MCC   | C digit 2                                             | М                | CC digit 1          |                   |           | octet 2   |          |             |       |
| MNC   | C digit 3                                             | М                | CC digit 3          |                   |           | octet 3   |          |             |       |
| MNG   | C digit 2                                             | М                | NC digit 1          |                   |           | octet 4   |          |             |       |
|       |                                                       | TAC              |                     |                   |           | octet 5   |          |             |       |
|       |                                                       | TAC (conti       | nued)               |                   |           | octet 6   |          |             |       |
| Figur | e 9.9.3.32.1: T                                       | •                |                     | rmation           | eleme     | nt        |          |             |       |
| []    |                                                       |                  |                     |                   |           |           |          |             |       |
| 9.9.3 | .33 Tr                                                | acking area i    | identity list       |                   |           |           |          |             |       |
| Ther  | ourpose of the                                        | Tracking are     | a idantity list     | informa           | tion el   | mont ic   | to trans | for a list  | oftra |
| inc þ |                                                       | in denting all e | a facility inst     |                   |           |           |          | i ci u list | Jitia |

## DOCKET A L A R M

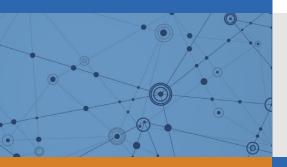

# Explore Litigation Insights

Docket Alarm provides insights to develop a more informed litigation strategy and the peace of mind of knowing you're on top of things.

## **Real-Time Litigation Alerts**

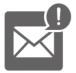

Keep your litigation team up-to-date with **real-time alerts** and advanced team management tools built for the enterprise, all while greatly reducing PACER spend.

Our comprehensive service means we can handle Federal, State, and Administrative courts across the country.

## **Advanced Docket Research**

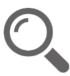

With over 230 million records, Docket Alarm's cloud-native docket research platform finds what other services can't. Coverage includes Federal, State, plus PTAB, TTAB, ITC and NLRB decisions, all in one place.

Identify arguments that have been successful in the past with full text, pinpoint searching. Link to case law cited within any court document via Fastcase.

## **Analytics At Your Fingertips**

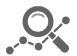

Learn what happened the last time a particular judge, opposing counsel or company faced cases similar to yours.

Advanced out-of-the-box PTAB and TTAB analytics are always at your fingertips.

## API

Docket Alarm offers a powerful API (application programming interface) to developers that want to integrate case filings into their apps.

#### LAW FIRMS

Build custom dashboards for your attorneys and clients with live data direct from the court.

Automate many repetitive legal tasks like conflict checks, document management, and marketing.

#### FINANCIAL INSTITUTIONS

Litigation and bankruptcy checks for companies and debtors.

#### E-DISCOVERY AND LEGAL VENDORS

Sync your system to PACER to automate legal marketing.